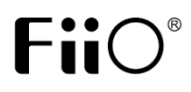

# ALPEN

# Усилитель для наушников

# **Руководство пользователя**

МОДЕЛЬ: Е17

## **Краткое введение**

E17 представляет собой высококачественное компактное устройство, совмещающее в себе ЦАП и усилитель для наушников с подключением по USB. Его можно подключать к компьютеру, мобильным телефонам и другим источникам сигнала.

# **Спецификации**

- Выходная мощность: > 250мВт (16.Ом); > 30мВт (300.Ом)
- Диапазон импеданса наушников: 16 300 Ом
- Частотный диапазон: 20Гц 20кГц
- Источник питания: встроенный аккумулятор Li-ion
- Максимальная поддерживаемая частота дискретизации: - 192кГц/24бит. по USB
	- 96кГц/24бит по SPDIF
- Размеры: 96мм×55мм×15.2мм
- Вес: 112г

#### **Установки по умолчанию**

 $\overline{1}$ TREBLE: 0  $\overline{2}$ )BASS: 0  $\overline{3}$ )BALANCE: 0  $\overline{4}$ )GAIN: 6dB ⑤USB CHG: ON ⑥SLEEP: OFF ⑦DISPLAY: ON  $\Omega$ MAX VOL: 60  $\Omega$  ) vol mem: Off ⑩RUN TIME: 00D (дни) 00H(часы) 00M(минуты)

#### **Функции устройства**

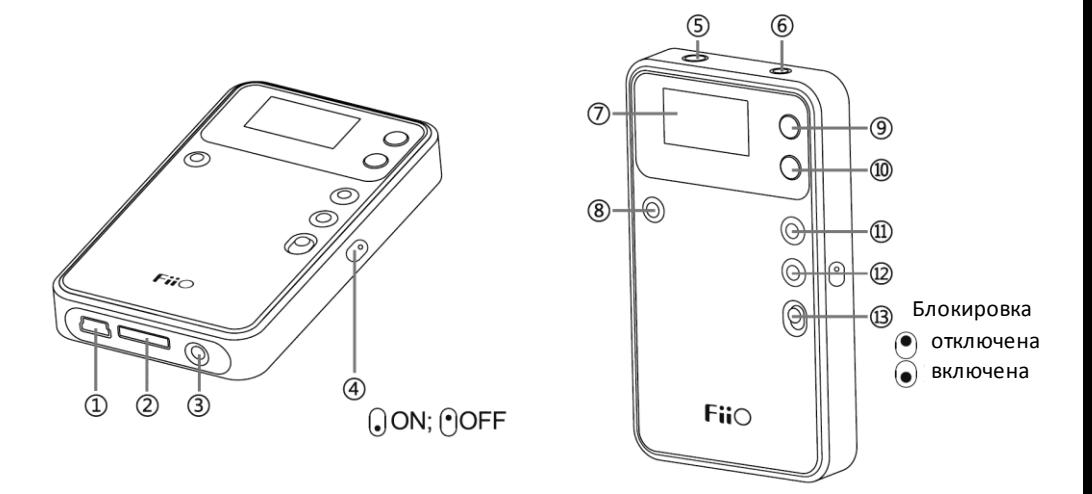

①**Порт мини USB:** подключение к компьютеру и зарядка

②**Разъем для док-станции:** Специальный разъем для докстанций Fiio L7 и E9

③**Дополнительный (линейный) вход AUX:** подключение внешнего источника сигнала

④**Отключение настроек звука:** работает только при подключении к док-станции

В нижнем положении – включено, настройки звука отключены.

 $\bigcirc$  в верхнем положении – выключено, настройки звука включены.

- ⑤**Цифровой вход (COAXIAL/OPTICAL):** Принимает цифровые аудио-сигналы в формате PCM
- ⑥**Выход на наушники:** подключение наушников с разъемом 3,5мм
- ⑦**ЖК дисплей:** отображает информацию

⑧**Кнопка питания/Выхода:** Включает/выключает устройство. Коротко нажмите для включения; удерживайте в течение 3 секунд для выключения устройства. Работает как кнопка выхода в меню.

**Светодиодная подсветка кнопки питания:** Горит голубым цветом при работе устройства. Горит красным при зарядке, выключается после завершения зарядки. При зарядке во время работы горит и голубым и красным одновременно.

- ⑨**Вверх/увеличение громкости:** увеличивает громкость; при входе в меню позволяет перемещаться между пунктами.
- ⑩**Вниз/уменьшение громкости:** уменьшает громкость; при входе в меню позволяет перемещаться между пунктами.
- ⑪**Кнопка «МЕНЮ»:** При нажатии высвечивается главное меню. Позволяет заходить в подменю, а также подтверждать изменение параметра
- ⑫**Кнопка выбора активного входа:** позволяет переключаться между входами устройства (USB/COAXIAL/OPTICAL/AUX)
- ⑬**Кнопка блокировки:** Сдвинуть вниз для блокировки. Блокирует функции кнопок и выключает экран.

#### **Функции меню**

 $(1)^1$ Формат входного сигнала

②Таймер сна (минуты)

③Индикатор зарядки

④Индикатор батареи

⑤Индикатор входа

⑥Уровень громкости

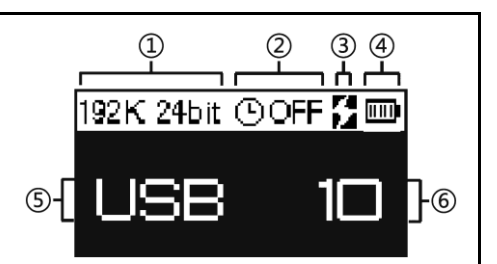

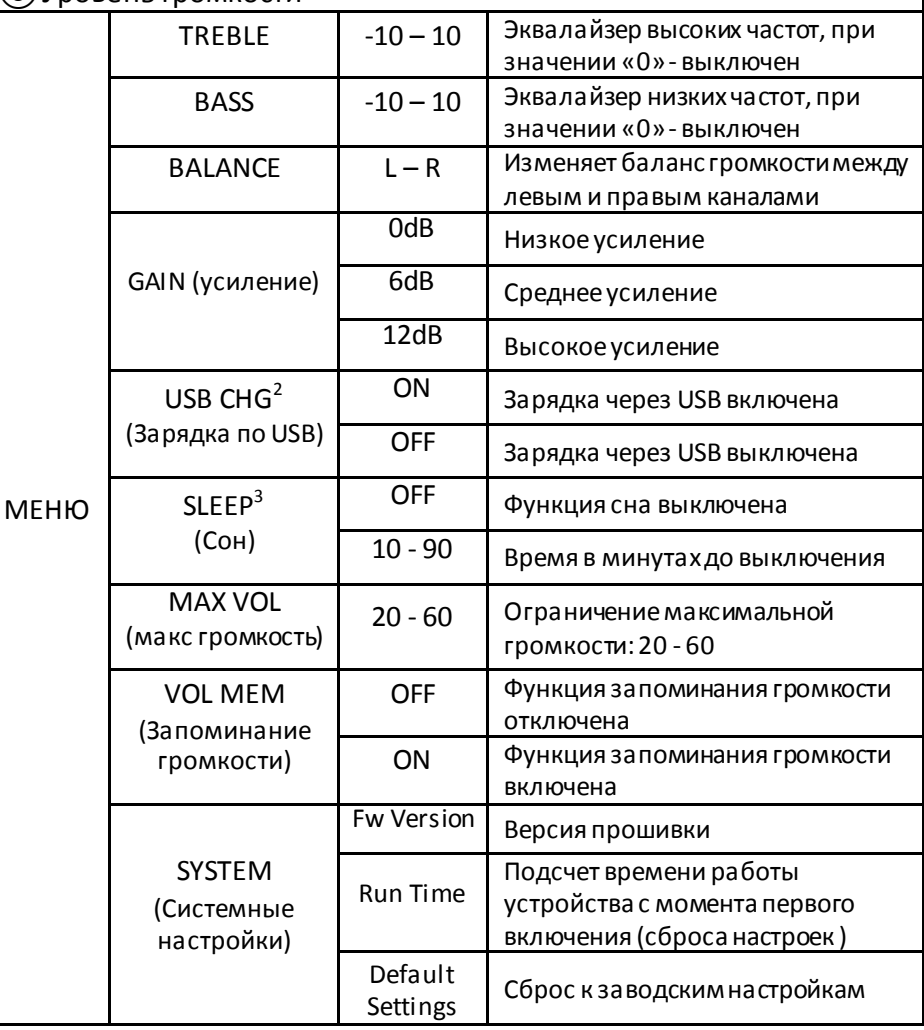

 $^{\text{\tiny 1}}$  — Параметры сигнала отображаются для справки и не всегда совпадают с реальным форматом входного сигнала. К примеру, частоты 44,1 и 48кГц могут отображаться как 48k; 88,2 и 96кГц – как 96k; 24бит будет отображаться для сигналов с частотами 96k и 192k, для остальных будет отображаться 16бит.

 $^{2}$  – Зарядка по USB будет автоматически включена, при включении с низким зарядом батареи или после нажатия кнопки «RESET»

<sup>3</sup> – Режим сна будет автоматически отключаться при каждом выключении устройства

#### Индикация Значение При зарядке По завершении зарядки Подключено USB CHG = ON USB CHG = ON Отображается Отображается зарядное устройство USB CHG = OFF USB CHG = OFF Не отображается Не отображается Уровень Сменяются уровни Уровни заряда не mm заряда батареи заряда мигают mm

#### **Батарея и индикация при зарядке**

#### **Зарядка батареи:**

Для полной зарядки необходимо около 200 минут (при зарядке через USB). Для ускорения зарядки устройства, рекомендуется заряжать его в выключенном состоянии. Время работы после полной зарядки около 15 часов.

# **Подключение к док-станции:**

- Когда Е17 подключен к док станции, он автоматически переключается на вход USB. Если вы хотите включить другой вход, нажмите кнопку переключения входа (12).
- При отключении настроек звука (кнопка ④), звучание на выходе не будет изменяться при изменении настроек эквалайзера (НЧ, ВЧ) и усиления. Таким образом, нельзя установить усиление 12дБ при подключенной док станции.

## **Варианты подключения устройства:**

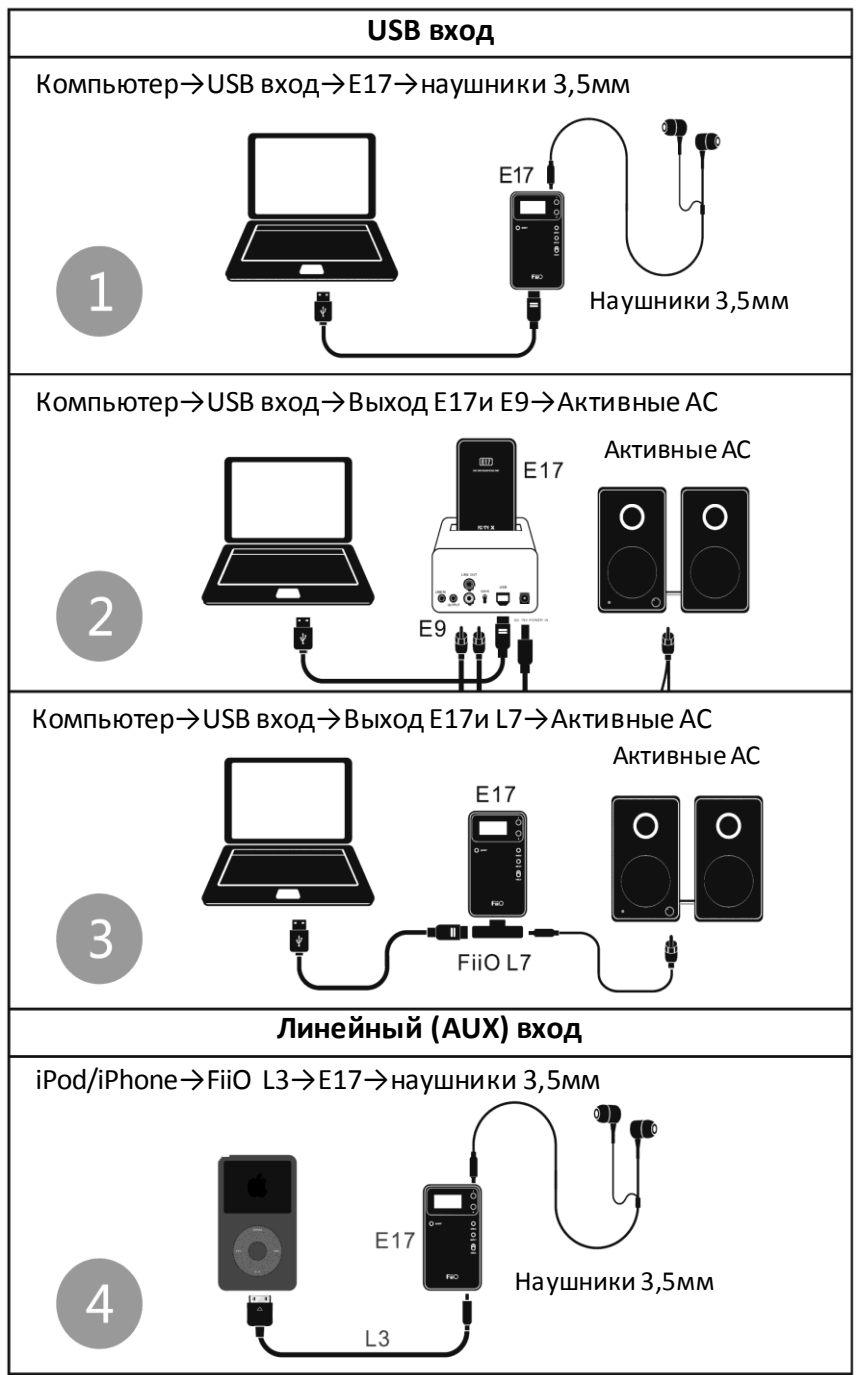

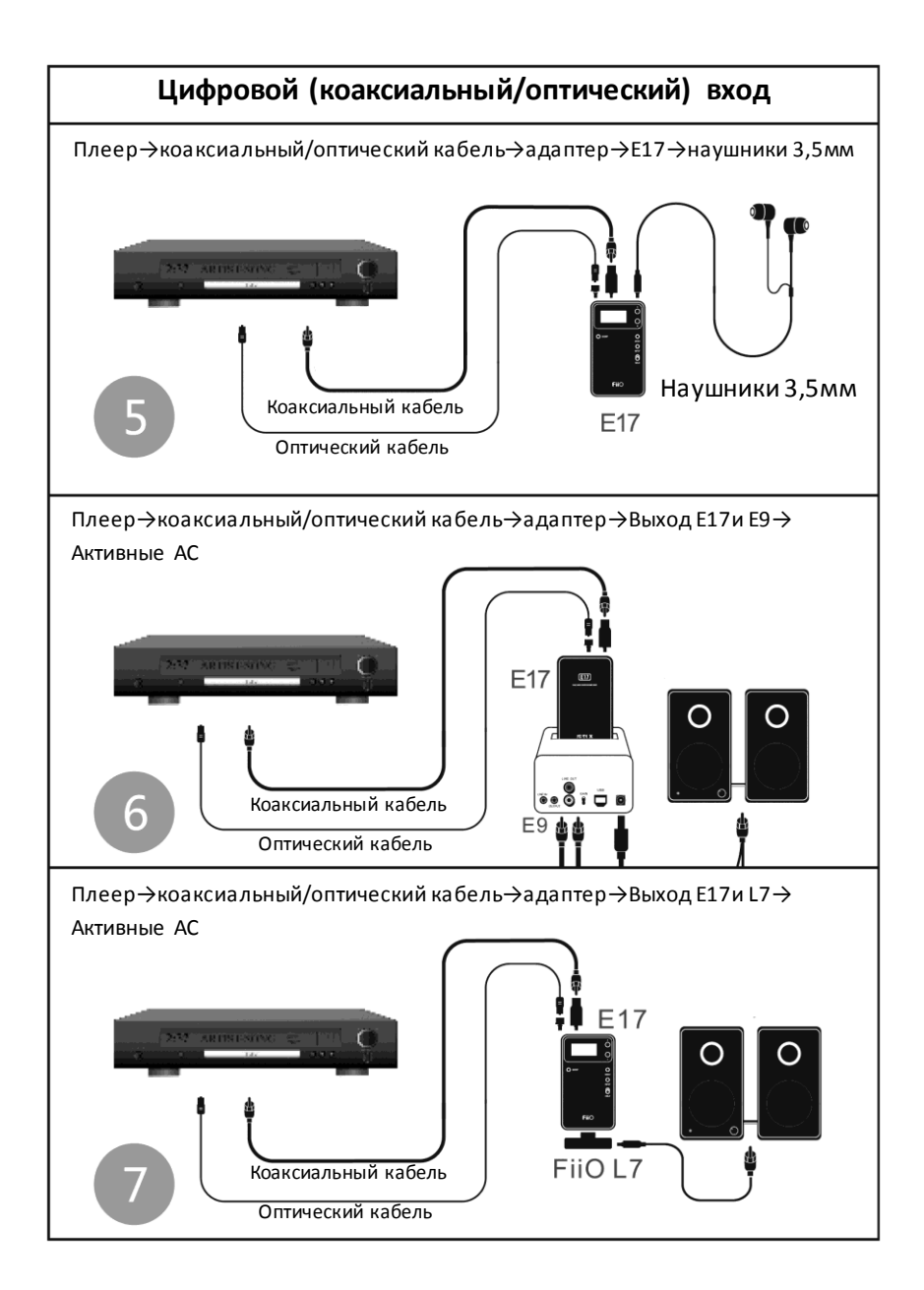

#### **Воспроизведение музыки с компьютера через USB**

- Включите устройство, коротко нажав кнопку питания
- Подключите E17 к компьютеру, используя соответствующий USB кабель
- Выберите вход USB и установите необходимый уровень громкости (рекомендуется 20 или ниже)
- Подключите наушники к разъему сверху устройства.
- Запустите воспроизведение музыки на компьютере.

Если программа воспроизведения музыки работала во время подключения Fiio, то для корректного воспроизведения закрой те ее и запустите снова. Если система после этих действий не выводит автоматически звук через Fiio, зайдите в менеджер аудиоустройств.

(Win7 – Пуск>Панель управления>Оборудование и звук>Управление звуковыми устройствами>Воспроизведение)

#### **Воспроизведение музыки через линейный вход**

- Включите устройство, коротко нажав кнопку питания
- Подключите источник сигнала к линейному входу Fiio (снизу), используя кабель с разъемом Jack 3,5мм
- Выберите вход AUX и установите необходимый уровень громкости (рекомендуется 20 или ниже)
- Подключите наушники к разъему 3,5мм сверху устройства

#### **Воспроизведение музыки через цифровойвход**

- Включите устройство, коротко нажав кнопку питания
- Подключите источник сигнала к цифровому входу Fiio, используя соответствующий кабель и адаптер
- Выберите вход COX/OPT и установите необходимый уровень громкости (рекомендуется 20 или ниже)
- Подключите наушники к разъему 3,5мм сверху устройства

#### **Настройка Е17**

(Бас, ВЧ, баланс, усиление(GAIN), зарядка через USB, сон, дисплей и прочие)

- Включите устройство, коротко нажав кнопку питания
- Войдите в меню, коротко нажав кнопку «МЕНЮ»
- Выберите пункт, меню, используя кнопки +/-
- Выберите необходимое значение и подтвердите выбор коротким нажатием кнопки питания

#### **Предупреждения**

- Не разбирайте устройство и не пытайтесь самостоятельно произвести какой-либо ремонт. Избегайте контакта устройства с водой.
- Если вы долгое время не используете устройство, периодически заряжайте его, чтобы продлить срок службы батареи.
- Во избежание повреждения вашего слуха и аудиосистемы, устанавливайте соответствующий уровень громкости во время прослушивания. Уменьшайте громкость перед подключением наушников.
- Выключайте устройство пред подключением или отключением док станции Е09.

#### **Устранение неисправностей**

- При сбоях в работе устройства попробуйте перезарядить батарею
- Для продления времени работы от батареи используйте функцию отключения дисплея, для автоматического отключения дисплея через 20 - 60 секунд.
- При отсутствии звука или при воспроизведении звука с помехами, проверьте устройство воспроизведения звука (наушники), а также источник сигнала (аудиозапись).
- Если помехи в звуке возникли из-за плохого контакта в разъеме, полностью отсоедините, а затем заново подключите разъем.
- Используйте только оригинальные кабели или подходящие кабели высокого качества, чтобы обеспечить наилучшее качество звучания
- Если устройство не может распознать сигнал/воспроизводить звук при подключении через USB, проверьте, выбран ли FiiO E17 в качестве устройства вывода звука в настройках аудио на компьютере.
- Во избежание самопроизвольного включения или выключения устройства, используйте кнопку блокировки.
- Если устройство не включается, проверьте, не включена ли блокировка кнопок.

# **Контакты**

FiiO Electronic Technology Ltd.

Адрес: 2/F/ F Building, Hougang Industrial Zone, Shigang Village, Huangshi West Road, Baiyun District, Guangzhou, China. Почтовый индекс: 510430 Сайт: http://www.fiio.com.cn facebook (http://www.facebook.com/fiiochina) twitter http://www.twitter.com/FIIO\_official)

# **Особые замечания**

\*Компания FiiO оставляет за собой право вносить исправления в данную инструкцию по эксплуатации без предварительного уведомления.

\*Изготовитель оставляет за собой право изменять технические характеристики устройства без предварительного уведомления.